Übungsaufgabe: Lösen Sie die Bilanz in Bestandskonten (Aktiv u. Passiv) auf und übertragen Sie die Anfangsbestände aus der Bilanz in die Bestandskonten. Verbuchen Sie die Aufgeführten Geschäftsfälle in den Bestandskonten schließen Sie die Bestandskonten ab und erstellen Sie die Abschlussbilanz. Nennen Sie zu jeden Geschäftsvorfall den Buchungssatz (Soll an

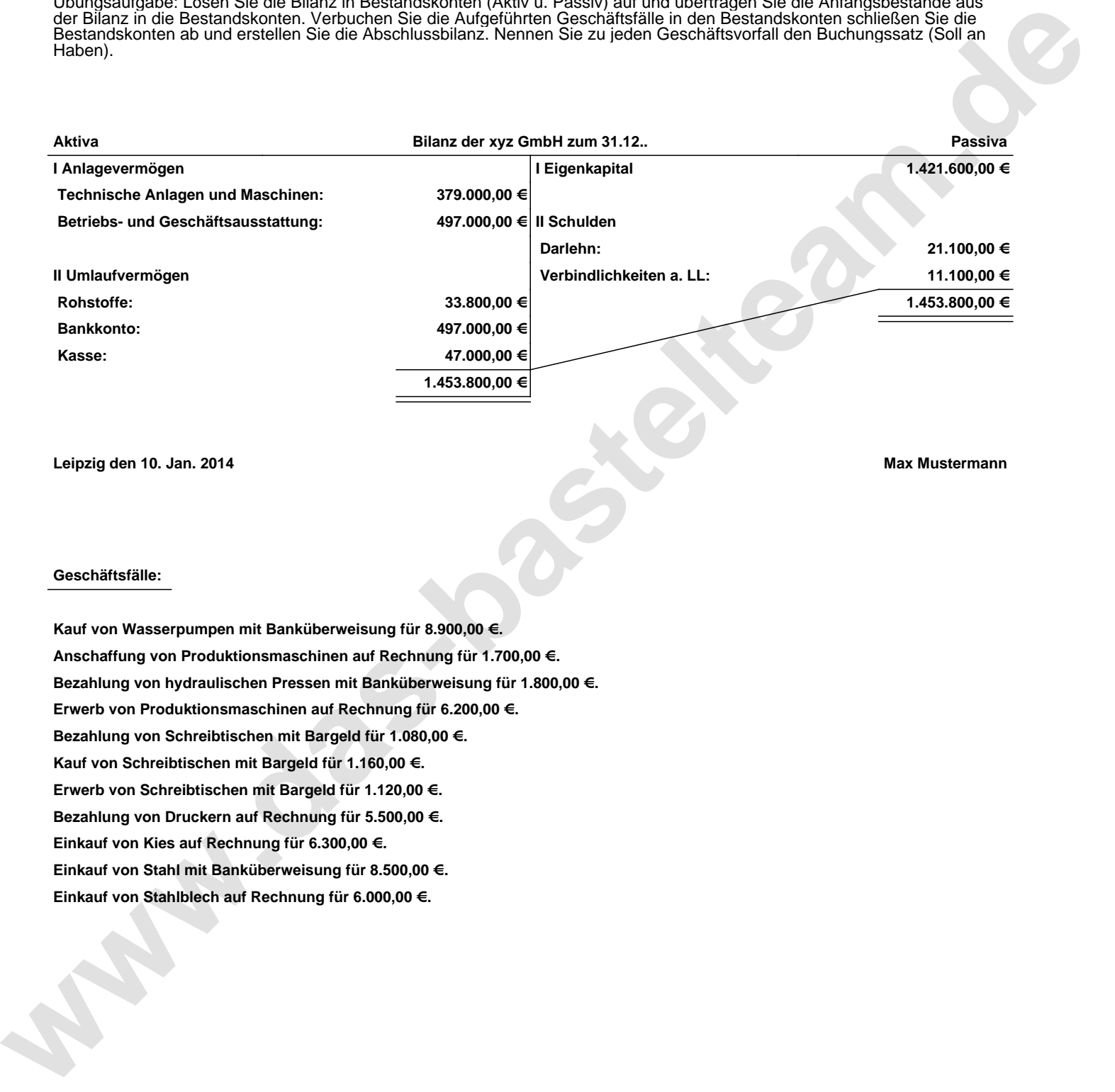

**Leipzig den 10. Jan. 2014 Max Mustermann**

## **Geschäftsfälle:**

**Kauf von Wasserpumpen mit Banküberweisung für 8.900,00 €. Anschaffung von Produktionsmaschinen auf Rechnung für 1.700,00 €. Bezahlung von hydraulischen Pressen mit Banküberweisung für 1.800,00 €. Erwerb von Produktionsmaschinen auf Rechnung für 6.200,00 €. Bezahlung von Schreibtischen mit Bargeld für 1.080,00 €. Kauf von Schreibtischen mit Bargeld für 1.160,00 €. Erwerb von Schreibtischen mit Bargeld für 1.120,00 €. Bezahlung von Druckern auf Rechnung für 5.500,00 €. Einkauf von Kies auf Rechnung für 6.300,00 €. Einkauf von Stahl mit Banküberweisung für 8.500,00 €. Einkauf von Stahlblech auf Rechnung für 6.000,00 €.**

Übungsaufgabe: Lösen Sie die Bilanz in Bestandskonten (Aktiv u. Passiv) auf und übertragen Sie die Anfangsbestände aus der Bilanz in die Bestandskonten. Verbuchen Sie die Aufgeführten Geschäftsfälle in den Bestandskonten schließen Sie die Bestandskonten ab und erstellen Sie die Abschlussbilanz. Nennen Sie zu jeden Geschäftsvorfall den Buchungssatz (Soll an

## **Lösungen:**

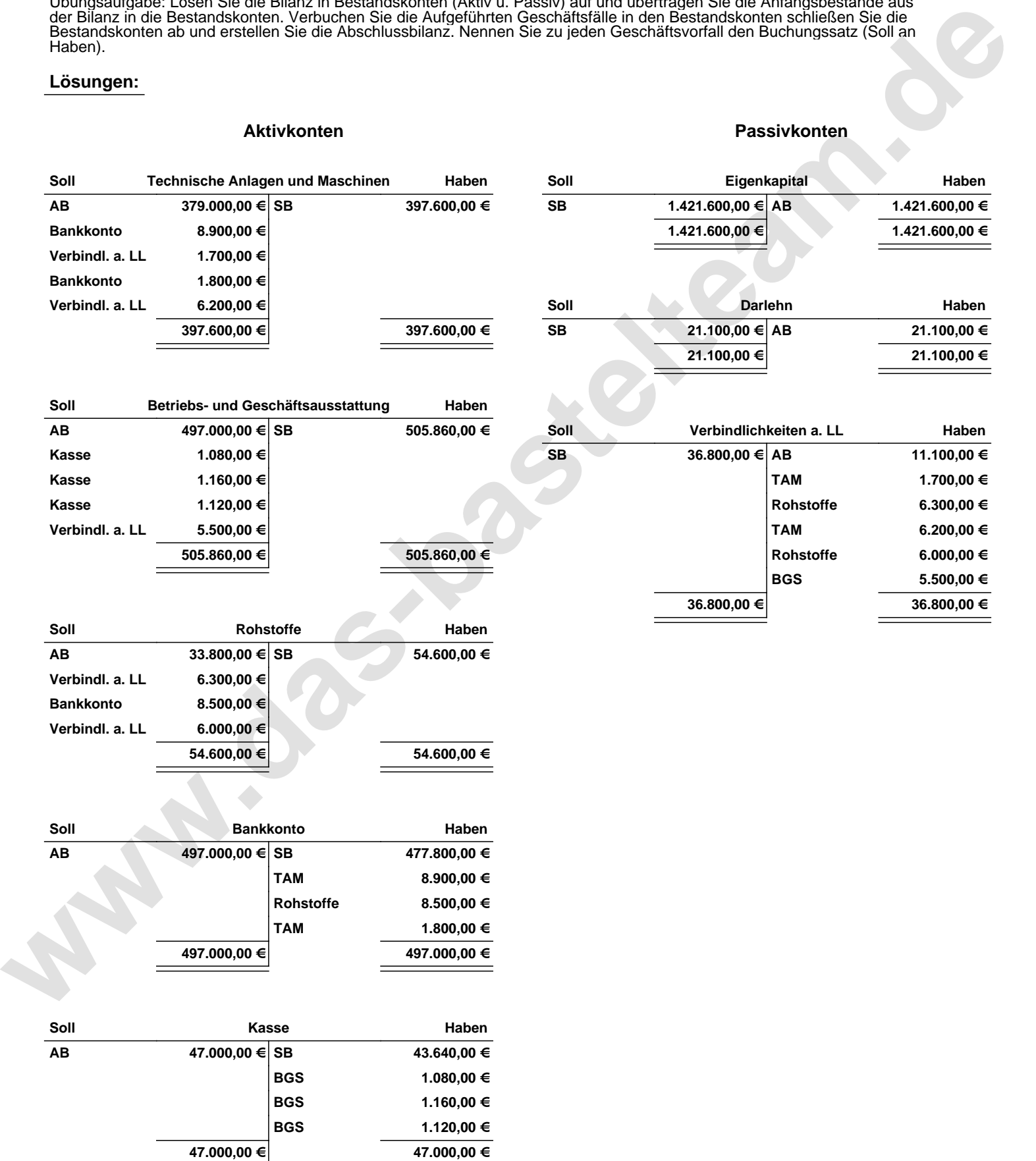

Übungsaufgabe: Lösen Sie die Bilanz in Bestandskonten (Aktiv u. Passiv) auf und übertragen Sie die Anfangsbestände aus der Bilanz in die Bestandskonten. Verbuchen Sie die Aufgeführten Geschäftsfälle in den Bestandskonten schließen Sie die Bestandskonten ab und erstellen Sie die Abschlussbilanz. Nennen Sie zu jeden Geschäftsvorfall den Buchungssatz (Soll an

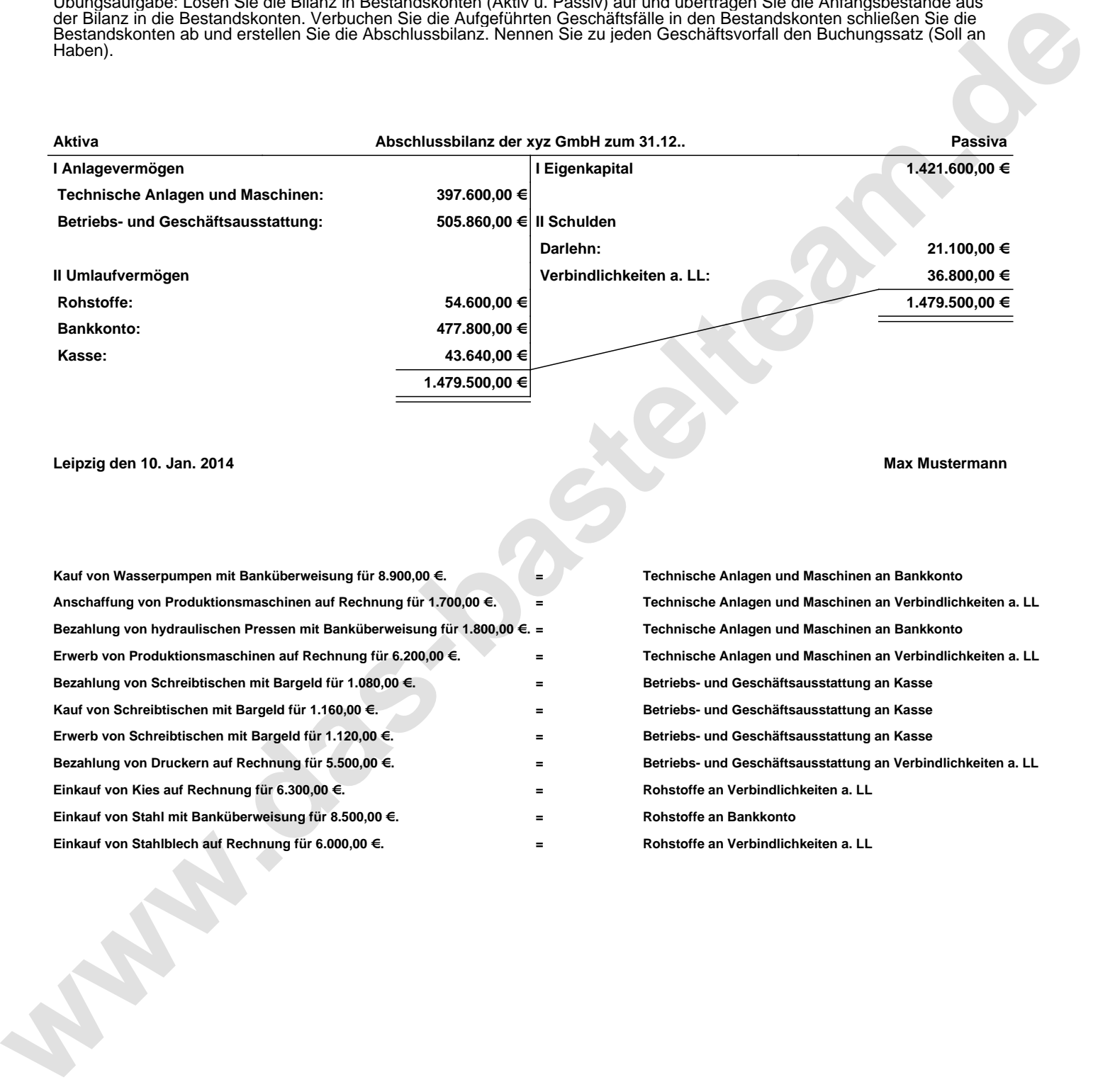

## **Leipzig den 10. Jan. 2014 Max Mustermann**

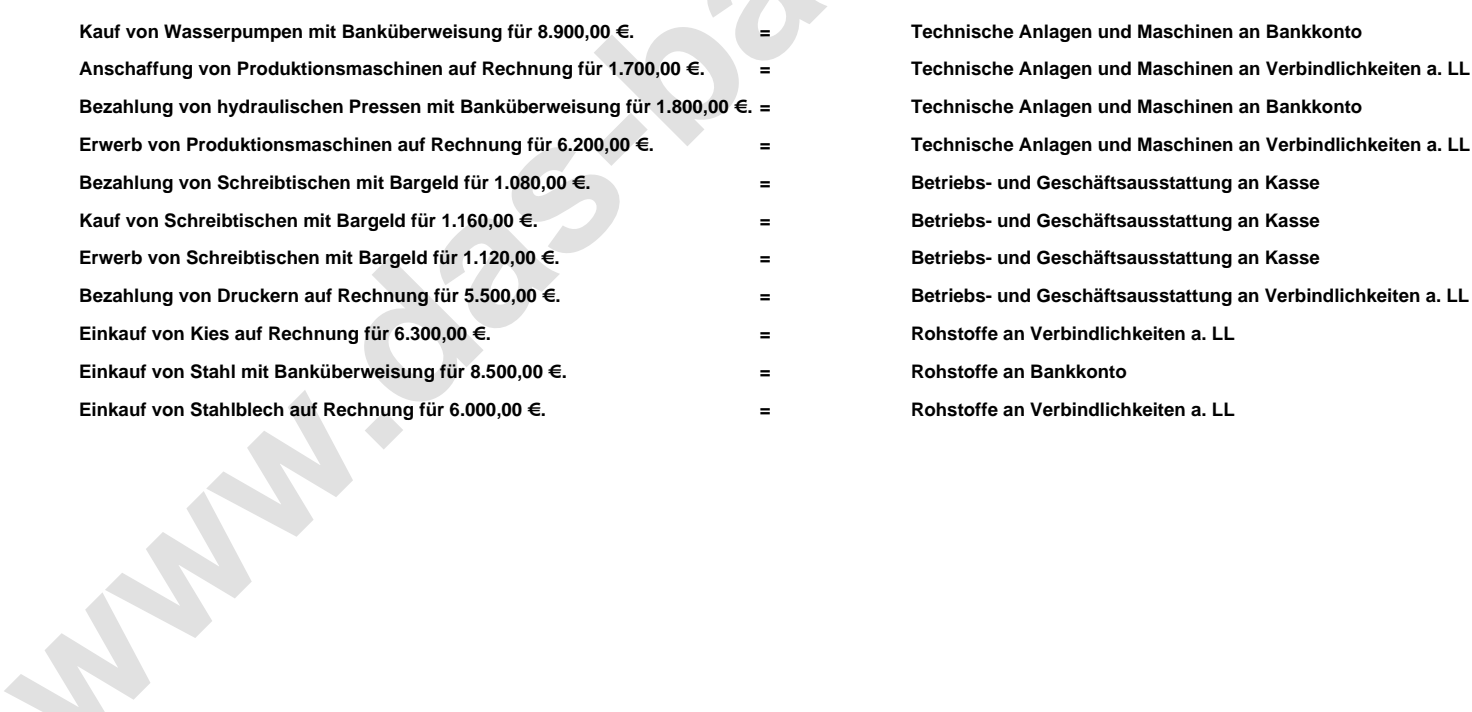